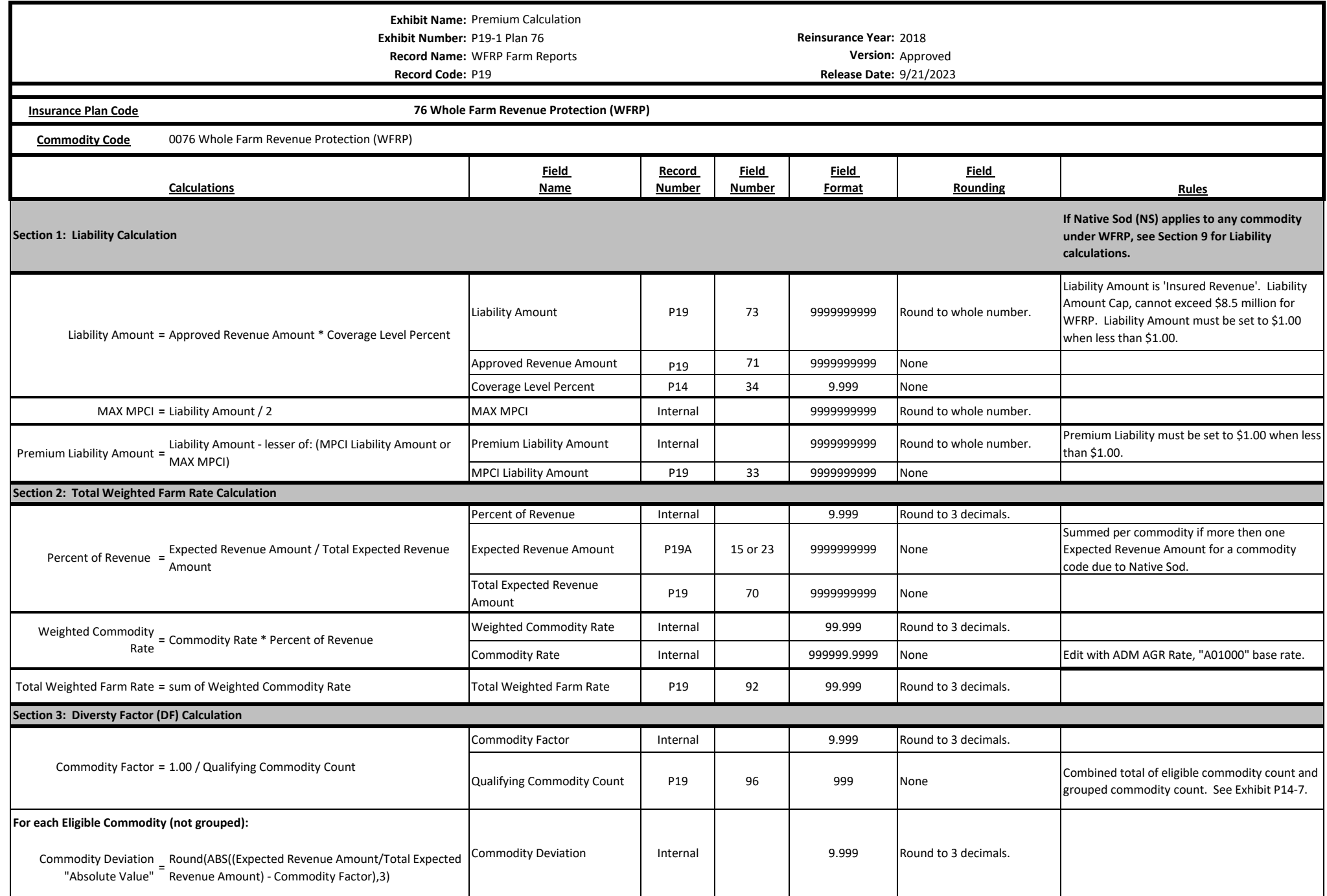

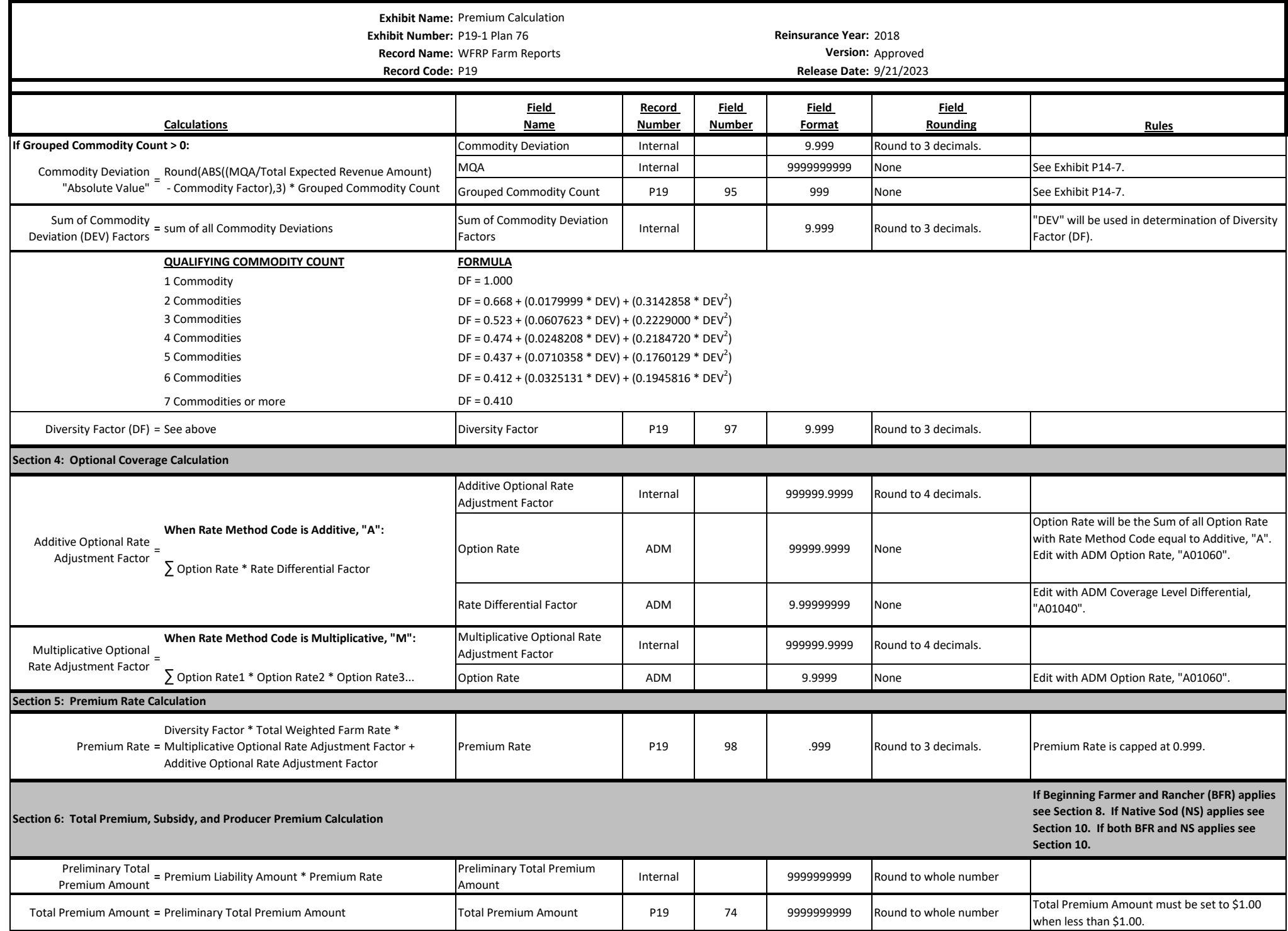

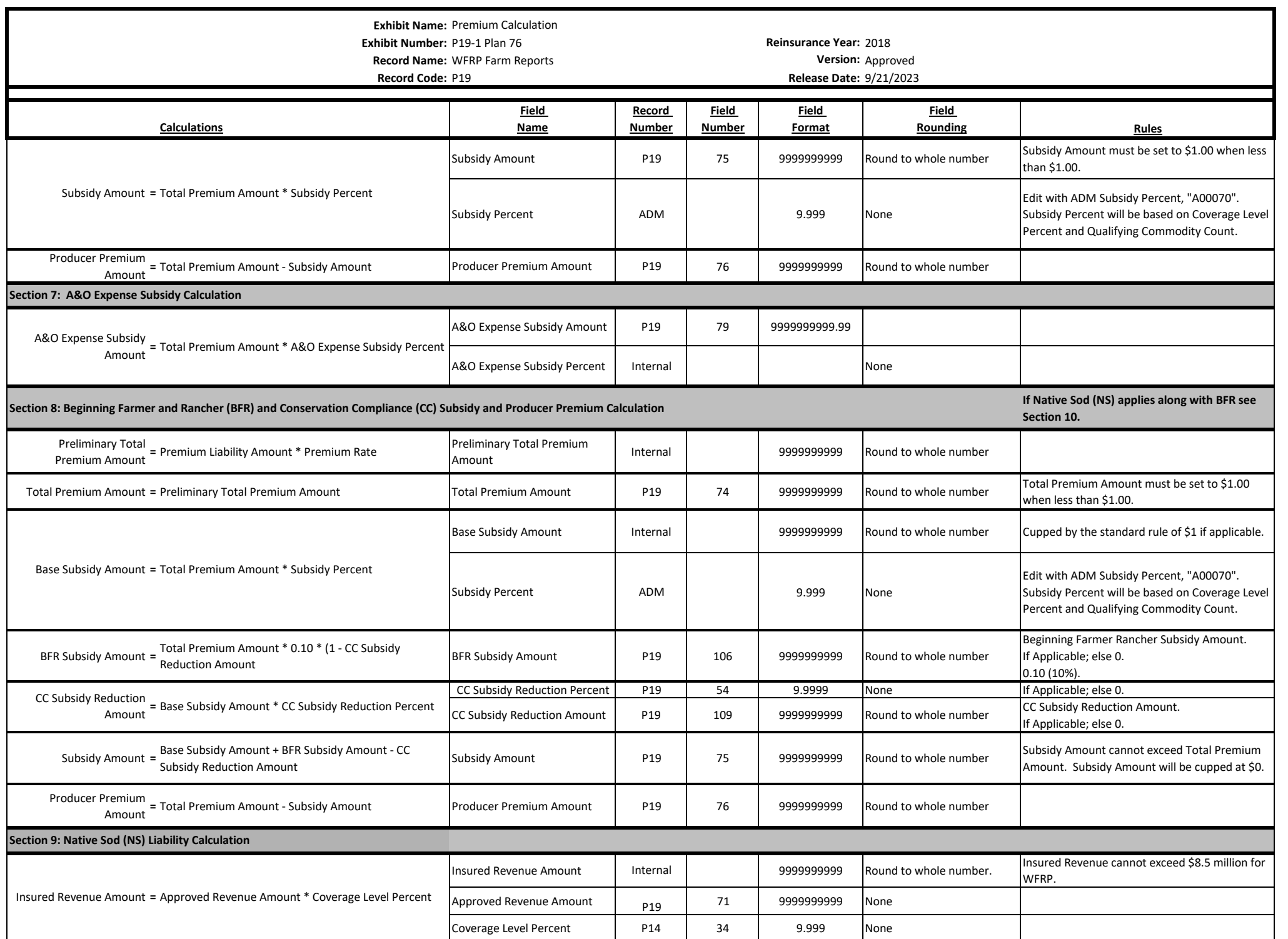

**Exhibit Name:** Premium Calculation **Exhibit Number:** P19-1 Plan 76 **Reinsurance Year:** 2018 **Record Name:** WFRP Farm Reports **Version:** Approved **Record Code:** P19 **Release Date:** 9/21/2023 **Calculations Field Name Record Number Field Number Field Format Field Rounding Rules** Native Sod Percent of Revenue P19 99 999 9.999 Round to 3 decimals. Expected Revenue Amount | P19A | 15 or 23 | 9999999999 | None Only the Expected Revenue Amount for Native Sod. Summed P19A Expected Revenue Amount if more then one commodity with Native Sod. Total Expected Revenue Amount P19 | 70 | 9999999999 None Native Sod Liability Amount **<sup>=</sup>** Insured Revenue Amount \* Native Sod Percent of Revenue \* 0.65 Native Sod Liability Amount P19 <sup>100</sup> <sup>9999999999</sup> Round to whole number. Non Native Sod Liability Amount **<sup>=</sup>** Insured Revenue Amount \* (1.000 - Native Sod Percent of Revenue) Non Native Sod Liability Amount P19 101 99999999999 Round to whole number. Liability Amount **<sup>=</sup>** Native Sod Liability Amount + Non Native Sod Liability Amount Liability Amount P19 <sup>73</sup> <sup>9999999999</sup> Round to whole number. Liability Amount Cap, cannot exceed \$8.5 million for WFRP. If Native Sod does not apply then Liability Amount will equal Insured Revenue Amount. Liability Amount must be set to \$1.00 when less than \$1.00. MAX MPCI **=** Liability Amount / 2 MAX MPCI Internal 9999999999 Round to whole number. Base Premium Liability Amount Internal Internal 99999999999999999999 Round to whole number Base Premium Liability Amount must be set to \$1.00 when less than \$1.00. MPCI Liability Amount | P19 | 33 | 9999999999 None Native Sod Premium <sub>=</sub> Round(Native Sod Liability Amount / Liability Amount, 3)<br>Liability Amount <sup>=</sup> \* Base Premium Liability Amount Native Sod Premium Liability Amount P19 102 9999999999 Round to whole number Non Native Sod Premium Liability Amount **<sup>=</sup>** Base Premium Liability Amount - Native Sod Premium Liability Amount Non Native Sod Premium Liability Amount P19 <sup>103</sup> <sup>9999999999</sup> Round to whole number **If Beginning Farmer and Rancher (BFR) applies along with Native Sod (NS) this calculation will be used. See Section 8 if only BFR.**  Native Sod Preliminary Native Sod Preliminary **=** Native Sod Premium Liability Amount \* Premium Rate Native Sod Preliminary Total<br>Total Premium Amount Premium Amount P19 104 9999999999 Round to whole number Non Native Sod Native Sod Percent of Revenue **<sup>=</sup>** Expected Revenue Amount (Native Sod) / Total Expected Revenue Amount Base Premium Liability Amount **<sup>=</sup>** Liability Amount - lesser of: (MPCI Liability Amount or Amount MAX MPCI) **Section 10: Native Sod (NS) Total Premium, Subsidy, and Producer Premium Calculation**

Preliminary Total Premium Amount **<sup>=</sup>** Non Native Sod Premium Liability Amount \* Premium Rate Non Native Sod Preliminary Non Native Sou Premiumary | P19 | 105 | 99999999999 | Round to whole number<br>Total Premium Amount Total Premium Amount = Native Sod Preliminary Total Premium Amount + Non<br>Total Premium Amount = Native Sod Preliminary Total Premium Amount Total Premium Amount P19 74 999999999999999<br>When less than \$1.00. when less than \$1.00. Base Subsidy Amount | Internal | 9999999999999999 | Round to whole number | Cupped by the standard rule of \$1 if applicable. Subsidy Percent ADM ADM 9.999 None Edit with ADM Subsidy Percent, "A00070". Subsidy Percent will be based on Coverage Level Percent and Qualifying Commodity Count. Base Subsidy Amount **=** Total Premium Amount \* Subsidy Percent

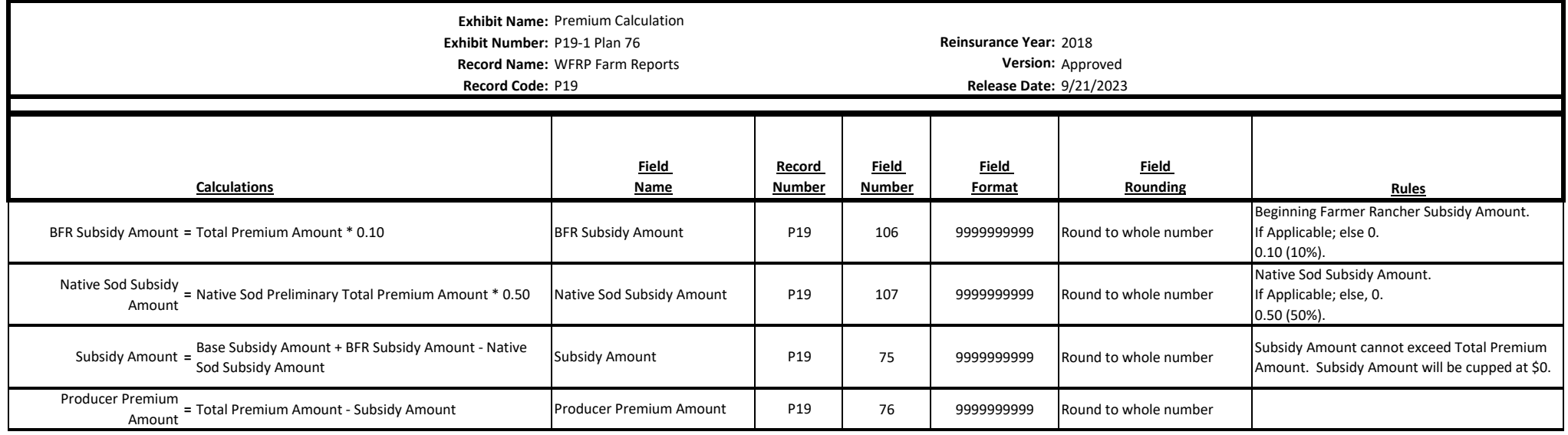